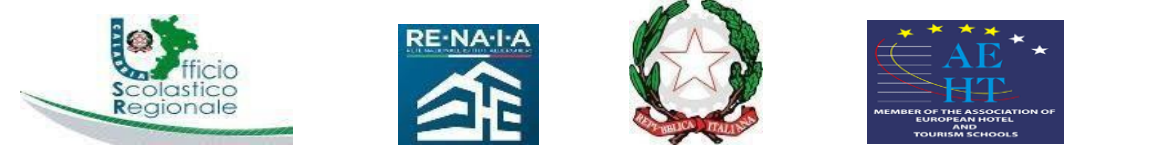

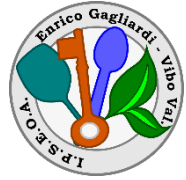

## **ISTITUTO PROFESSIONALE DI STATO "Enrico Gagliardi"**

**Settore Servizi - Indirizzi:**

**ENOGASTRONOMIA e OSPITALITA'ALBERGHIERA-AGRICOLTURA e SVILUPPO RURALE-SERVIZI COMMERCIALI**

**VVRH01050X: Corso Serale - VVRH01001G: Casa Circondariale VVVC02000G: CONVITTO ANNESSO -** Via Accademie Vibonesi - tel. 0963/376765

**[www.ipseoagagliardi.edu.it](http://www.ipseoagagliardi.edu.it/)**

# REGOLAMENTO LABORATORIO DI INFORMATICA M1-M2/ACCOGLIENZA TURISTICA

## **ART.1- ACCESSO E UTILIZZO DEL LABORATORIO**

- L'accesso al laboratorio è regolamentato dal calendario settimanale, affisso all'entrata dello stesso, nel quale è indicato il giorno e l'ora di accesso dei docenti interessati con le rispettive classi
- L'accesso e l'utilizzo del laboratorio viene annotato su apposito registro sul quale vengono indicati data, orario di utilizzo, classe e/o nominativo e firma del docente della classe.
- Gli insegnanti che desiderano utilizzare il laboratorio di informatica (M1) con la classe, al di fuori del normale orario di lezione, devono prenotare il laboratorio concordandolo con il docente responsabile e previa verifica disponibilità del laboratorio stesso.
- L'utilizzo del PC del laboratorio è consentito esclusivamente per fini didattici. E' inoltre vietato installare, rimuovere, copiare programmi senza l'autorizzazione del docente responsabile di laboratorio
- I progetti che prevedono l'uso del laboratorio devono essere preventivamente concordati con il docente responsabile del laboratorio.
- Gli insegnanti che prevedono di non utilizzare il laboratorio loro assegnato sono pregati di comunicarlo.
- Le classi non possono avere accesso al laboratorio senza la presenza dell'insegnante. I singoli alunni, possono accedere al laboratorio, esclusivamente per scopi didattici, previa autorizzazione rilasciata dal DS o dal Collaboratore Vicario o dal responsabile del laboratorio e solo alla presenza dell'assistente tecnico.
- E' compito del tecnico controllare che il materiale di consumo necessario per lo svolgimento delle lezioni non venga a mancare e provvedere tempestivamente al ripristino della scorta
- In caso di problemi riscontrati sulle macchine, gli insegnanti si rivolgono all'assistente di laboratorio.
- L'insegnante segnala sia i guasti che gli eventuali danni riscontrati sulle postazioni o sugli arredi (scritte, etc…)
- E' fatto divieto a tutti gli insegnati o personale ATA di sostare o utilizzare il laboratorio al di fuori del normale orario di lezione previsto con la classe.

#### **ART.2- COMPORTAMENTO DEGLI ALUNNI NEL LABORATORIO DI INFORMATICA**

- Ogni alunno è responsabile della postazione usata durante l'ora di lezione ed è tenuto a segnalare immediatamente all'insegnante o al tecnico di laboratorio qualsiasi guasto o disfunzione riscontrata oltre che la presenza di scritte rilevate sulla postazione stessa.
- Gli alunni portano nei laboratori soltanto il materiale necessario per lo svolgimento della lezione. Solo all'ultima ora di lezione (antimeridiana e/o pomeridiana) gli zaini saranno tollerati se disposti in un angolo all'ingresso dei laboratori e comunque in modo da non impedire un regolare sfollamento.
- E' proibito consumare cibi o bevande nei laboratori per evitare di causare malfunzionamenti nelle tastiere e/o nelle altre periferiche.
- Gli alunni, prima di uscire dal laboratorio, avranno cura di risistemare le sedie e gettare negli appositi contenitori gli scarti; i PC dovranno essere lasciati disconnessi ma accesi per consentire il controllo e lo spegnimento da parte dell'assistente tecnico.
- I menu dei software non devono subire variazioni: devono restare attive le barre dei menu standard e di formattazione. La posizione delle icone deve rimanere invariata.
- Non devono essere effettuate continue stampe di prova dei file: appositi comandi ne permettono la visualizzazione a video. L'insegnante autorizzerà le singole sessioni di stampa per evitare spreco di carta e di inchiostro/toner. Non si deve utilizzare una stampante diversa da quella configurata e non deve essere comunque variata la configurazione della stampante.
- E' possibile l'utilizzo di penne USB, CD e DVD personali solo previa autorizzazione del docente.
- E' vietato scaricare file musicali, foto, filmati e file multimediali salvo quelli necessari per finalità didattiche e comunque, prima di scaricare documenti o file da Internet chiedere autorizzazione al docente
- E' vietato agli alunni cancellare o alterare file o cartelle presenti in \\fileserver\\classi o sul disco fisso.
- Non è possibile effettuare copie del software presente nelle postazioni.
- Non è possibile utilizzare e/o installare software diverso da quello di cui la scuola è regolarmente dotata di licenza di utilizzo.
- Gli utenti possono utilizzare le postazioni dell'Istituto per accedere in Internet solo per scopi didattici.
- E' vietato alterare le opzioni del software di navigazione
- Chiedere sempre il permesso al docente prima di iscriversi a qualche concorso o prima di riferire l'indirizzo della scuola.

## **ART.3- COMPORTAMENTO DEI DOCENTI NEL LABORATORIO DI INFORMATICA**

Il docente è responsabile di quanto avviene nelle proprie ore e di tutti i materiali presenti nel laboratorio, pertanto è tenuto a:

- illustrare agli alunni il presente Regolamento e gli eventuali problemi che possono verificarsi nella non corretta applicazione delle regole
- registrare l'accesso al laboratorio sull'apposito registro indicando l'orario, la classe o il gruppo classe, eventuali mancanze di materiali, o danni verificatisi nel corso della lezione
- sorvegliare attivamente le attività degli allievi e dare agli allievi indicazioni chiare sull'utilizzo dei materiali
- segnalare eventuali anomalie riscontrate sugli arredi e sugli strumenti evitando interventi personali
- accertarsi al termine dell'attività del corretto stato del laboratorio e della funzionalità degli strumenti
- verificare che l'aula sia lasciata in condizione adeguata per ricevere un'altra classe e che l'uscita degli alunni dal laboratorio avvenga ordinatamente.

## **ART.4- NORME DI SICUREZZA**

E' vietato spostare apparecchiature e strumenti dalla posizione originaria

E' severamente proibito staccare cavi di alimentazione o di connessione di rete

Tutti gli strumenti utilizzati per le attività devono, al termine della lezione, essere riposti negli appositi armadi.

## **I danni causati da chiunque disattenda al presente Regolamento saranno a carico dei responsabili.**